А.И.ИСМАНБАЕВ, Б.ЧЕЧЕЙБАЕВ, Ж. А.ИСМАНБАЕВА, А.К.ТЕЛЬТАЕВА

## ПРИМЕНЕНИЕ ПАКЕТОВ ПРИКЛАДНЫХ ПРОГРАММ В УЧЕБНОМ ПРОЦЕССЕ

Matlab программасынын пакеттерин колдонмо эсептерде чыгарууга колдонулушу келтирилген.

Предлагается использование пакета программ Matlab для решение прикладных задач.

## The use of Matlab programmes packet for solving applied tasts is offered.

В курсах численных методов вычислительной математики изучаются вопросы построения, применения и теоретического обоснования алгоритмов приближенного решения различных классов математических задач. В настоящее время большинство вычислительных алгоритмов ориентировано на использование быстродействующих ЭВМ. Вычислительный алгоритм естественно рассматривать как необходимую составную часть вычислительного эксперимента  $\equiv$ эффективного метода решения **КОVПНЫХ** естественнонаучных и народнохозяйственных задач. При решении сложных задач науки и техники, например решении различных задач механики сплошных сред, экономики и т.д. с применением численных методов возникает необходимость решать системы линейных алгебраических уравнений.

Рассмотрим некоторые численные метолы решения систем линейных алгебраических уравнений

 $A \cdot x = f$ ,  $(1)$ 

где  $A$  – матрица  $m \cdot m$ ,  $x = (x_1, x_2, ..., x_m)^T$  – искомый вектор,  $f = (f_1, f_2, ..., f_m)^T$ – заданный вектор. Будем предполагать, что определитель матрицы отличен от нуля. Систему (1) можно решать различными методами: методом Гаусса, итерационными методом Крамера, матричным способом. Традиционно при изучении методами, численных методов решения систем линейных алгебраических уравнений решаются

системы, состоящие из трех уравнений с тремя неизвестными. Студенты при этом овладевают навыками вычисления определителей, нахождения обратной матрицы, транспонирования матриц, приведение матриц к треугольному виду и т.д. В случае методов последовательных приближений осуществить трудоемкие применения математические расчеты для достижения требуемой точности вычислений. При решении конкретных научно-технических задач приходится решать систему линейных алгебраических уравнений, состоящую из уравнений с  $x_1, x_2, ..., x_m$  неизвестными.

В этом случае проведение вычислений требует много времени. В целях автоматизации вычислительного процесса согласно алгоритму применяемого численного метода составляются программы на языках программирования как FORTRAN, Pascal, Delphi,  $Cu++$  и т.д.

В настоящее время широко применяются пакеты прикладных программ Mathcad, Matlab 7, Maple 9 для решения задач вычислительной математики.

Рассмотрим решение систем линейных алгебраических уравнений методом Гаусса с использованием Matlab

0.4643

1.6786

>>%Решение системы методом Гаусса

 $\gg$  A=[2 -1 1; 3 2 -5; 1 3 -2];

 $>> b = [0:1:4]:$ 

 $>>$  C=rref ([A,b]) %Приведение расширенной матрицы к треугольному виду  $C =$ 

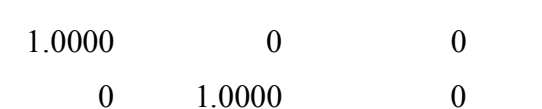

 $\overline{0}$  $\overline{0}$ 1 0000 0.7500

 $\gg$  x=C(1:3,4:4) % Выделение последнего столбца из матрицы

 $x = \frac{0}{0}$ Решение системы

 $-0.4643$ 

1.6786

```
0.7500
```
>> А\*х %Проверка

 $ans =$ 

 $\overline{0}$  $\mathbf{1}$ 

 $\overline{4}$ 

Здесь функция rref(M) осуществляет приведение матрицы M к треугольной форме, используя метод исключения Гаусса.

На следующем листинге приводится решение линейной системы с помощью LUразложения.

Здесь Lu(M) выполняет LU-разложение, возвращает две матрицы: нижнюю треугольную L и верхнюю треугольную U:

>>%Решение линейной системы с помощью LU- разложения

 $\gg$  A=[3,1,-1,2,-5,1,3,-4,2,0,1,-1,1,-5,3,-3];

 $\gg b=[6;-12;1;3];$ 

>> [L,U,P]=lu(A)%LU-разложение

L = %Нижняя треугольная матрица

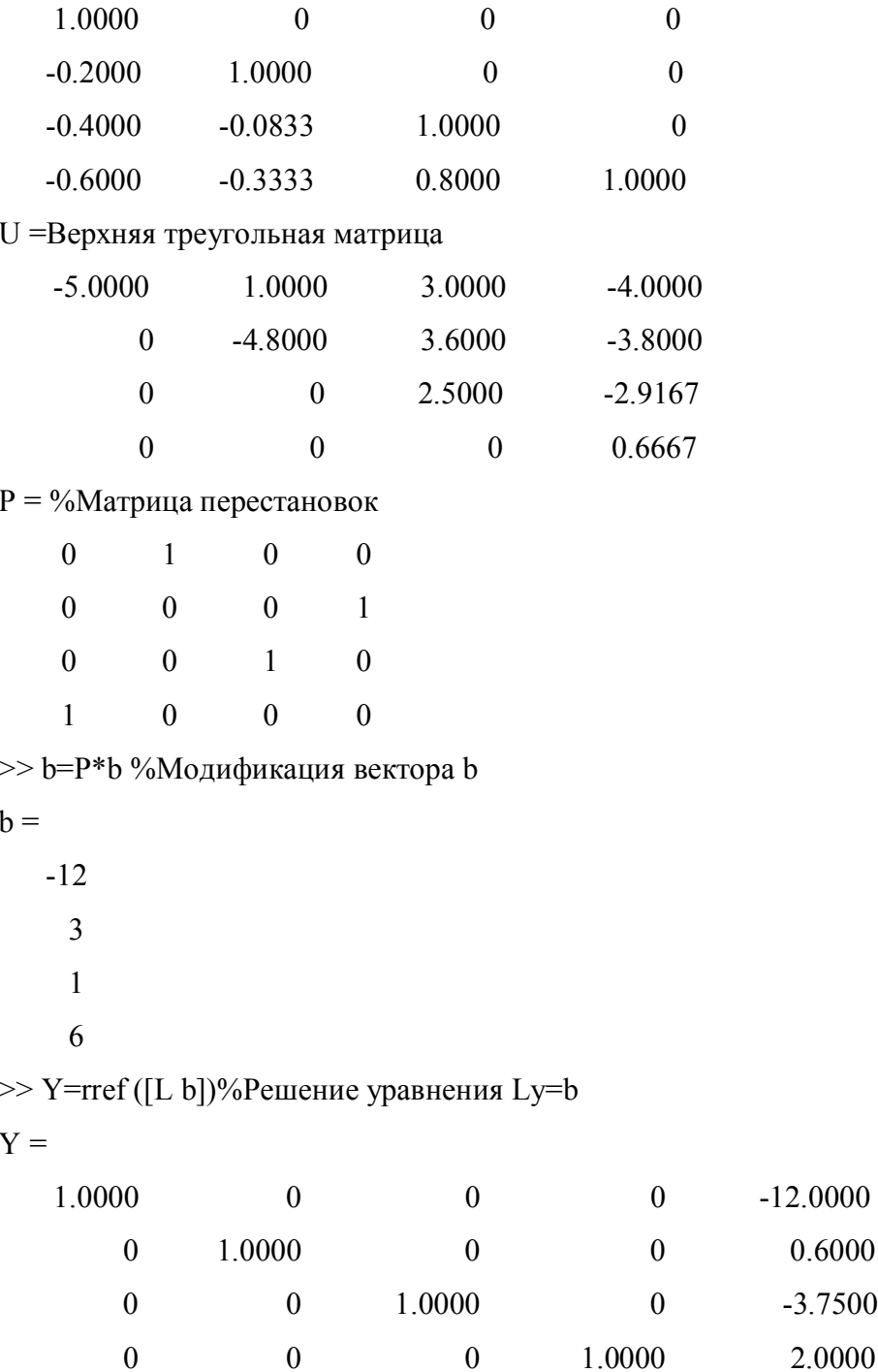

0.6000

 $-3.7500$ 

2.0000

 $\gg y = Y(1:4,5:5)$  $V =$  $-12.0000$ 0.6000  $-3.7500$ 2.0000 >> X=rref ([U y])%Решение уравнения Ux=у  $X =$ 1 0000  $\theta$  $\theta$ 1 0000  $\theta$  $\overline{0}$ 1.0000  $\theta$  $\theta$  $-1.6000$  $\overline{0}$  $\overline{0}$ 1.0000  $\overline{0}$ 2.0000  $\theta$  $\theta$  $\theta$ 1.0000 3.0000 >> x=X(1:4,5:5)% Решение заданной системы Ax=b  $X =$ 1.0000  $-1.6000$ 2 0000 3.0000 >> А\*х %Проверка  $ans =$ 6.0000  $-12.0000$ 1.0000 3.0000 Далее приведем текст программ, составленных с помощью встроенного языка

программирования пакета Matlab и реализующих численных методов решения задач линейной алгебры.

%Решение СЛАУ методом итерации

```
function [x1] = iter(A,b,n,ep)Pr=0for i=1:nS=0;
   for j=1:nif i \rightarrow i
```

```
S=S+abs(A(i,j)); end;
    end;
   if abs (A(i,i)) \leq SPr==0; break;
    end;
end;
if Pr = 0for i=1:nbetta (i)=b(i)/A(i,i);x1(i)=betta(i);for j=1:nif i = jalfa(i,j)=0; else
           alfa(i,j)=-A(i,j)/A(i,i) end;
      end;
    end;
while 1
     for i=1:nx0(i)=x1(i); end
for i=1:nS=0;for j=1:nS=S+alfa(i,j)*x0(j); end;
     x1(i)=betta(i)+S;end;
max=abs(x1(1)-x0(1));
for i=2:nif abs (x1(i)-x0(i))>max
       max = abs(x1(i)-x0(i));
```
end: end: if max<ep break; end: end: else warning(«ERROR»); end %Результат работы функции  $>>$  Z=[4,0.24,-0.08;0.09,3-0.15;0.04,-0.08,4];  $\gg$  q=[8,9,20];  $\gg$  [X] = iter(Z,g, 3,0,0001)  $X =$ 1.9092 3.1950 5.0448 >>Z\*X'%Проверка  $Ans =$ 8 0000 9.0000 20.0000

Для решения дифференциальных уравнений и систем в Matlab предусмотрены следующие функции: ode45(f, interval, x0, options), ode23(f, interval, x0, options), ode113(f, interval, x0, options), ode15s (f, interval, x0, options), ode23s (f, interval, x0, options), ode23t (f, interval, x0, options), *u* ode23tb (f, interval, x0, options).

Входными параметрами этих функций являются:

•  $f$  – вектор-функция для вычисления правой части уравнения  $x' = f(x, t)$  или

системы уравнений 
$$
\frac{dx}{dt} = f(t, x);
$$

- interval массив из двух чисел, определяющий интервал интегрирования дифференциального уравнения или системы;
- х0 вектор начальных условий системы дифференциальных систем;
- options параметры управления ходом решения дифференциального уравнения или системы:

Все функции возвращают:

• Массив Т - координаты узлов сетки, в которых ищется решение;

• Матрицу X, і-й столбец которой является значением вектор-функции решения в vзле Ti.

В функции ode45 реализован метод Рунге-Кутта четвертого-пятого порядка точности, в функции ode23 также реализован метод Рунге-Кутта, но второго-третьего порядка, функция ode113 реализует метод Адамса.

Для решения жестких систем предназначены функция ode15s, в которой реализован метод Гира, и функция ode23s, реализующая метод Робенброка. Для получения более точного решения жесткой системы лучше использовать функцию ode15s.

Для решения обыкновенных дифференциальных уравнений и систем в Mathcad предназначены следующие функции: Odesolve ([vector], t, b, [n]) возвращает функцию (скалярную для уравнения и вектор-функцию для системы уравнений), являющуюся решением дифференциальных уравнения, vector - необязательный параметр (используется систем), содержащий имена функций, t - имя независимой только при решении переменной, b - конечная точка интервала интегрирования, n - количество шагов, на которые разбивается интервал интегрирования дифференциального уравнения или системы; эта функция завершает решающий блок Given, Rkfixed (init, t1, t2, npoints, D) решает дифференциальное уравнение первого порядка

## СПИСОК ЛИТЕРАТУРЫ

1. Алексеев Е.Р., Чеснокова О.В. Решение задач вычислительной математики в пакетах Mathcad12, Matlab 7, Maple 9.